# **Bibliography Prettyprinting and Syntax Checking**

Nelson H. F. Beebe

# **Contents**

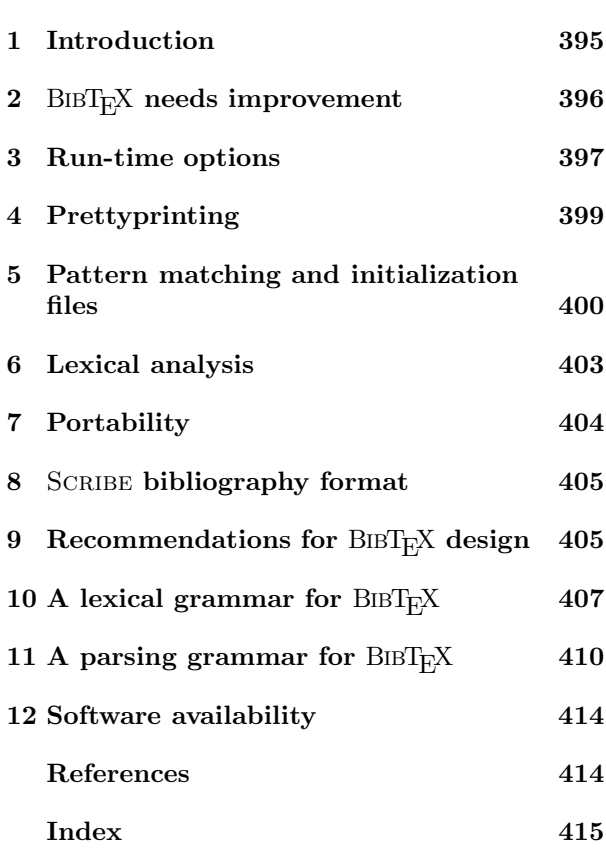

# **List of Tables**

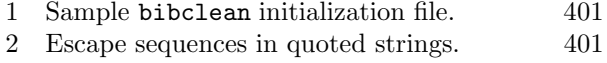

3 Initialization file pattern characters. 402

### **1 Introduction**

 $BIBT_FX$  [18, Appendix B] is a convenient tool for solving the vexing issue of bibliography formatting. The user identifies fields of bibliography entries via field/value pairs and provides a unique citation key and a document type for each entry. A simple string substitution facility makes it easy to reuse frequently-occurring strings. A typical example looks like this:

@String{pub-AW = "Ad{\-d}i{\-s}on-Wes{\-l}ey"}

@Book{Lamport:LDP85,

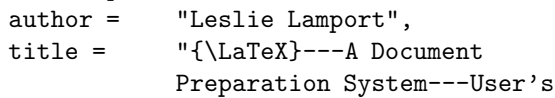

```
Guide and Reference Manual",
 publisher = pub-AW,
 year = "1985",
 ISBN = 0 - 201 - 15790 - X",
}
```
The T<sub>E</sub>X file contains citations of the form \cite{Lamport:LDP85}, together with a \bibliographystyle command to choose a citation and bibliography style, and a \bibliography command to specify which  $BIBT$ <sub>E</sub>X files are to be used. T<sub>E</sub>X records this information in an auxiliary file.

A subsequent BIBT<sub>E</sub>X job step reads this auxiliary file, extracts the requested bibliographic entries from the specified  $BIBT_FX$  files, and outputs the entries into a bibliography file formatted according to the specified style. Several dozen such styles are currently available to help cope with the bizarre variations in bibliography formats that publishers have invented.

In a second  $T_{F}X$  step, the  $\c{$ ite commands are not correctly expandable until the \bibliography command is processed and the bibliography file output by BIBT<sub>E</sub>X is read. However, at that point, the desired form of the citations is finally known, and at the end of the job, an updated auxiliary file is written.

A third T<sub>E</sub>X step finally has the necessary information from the auxiliary file and the bibliography file to correctly typeset the \cite commands and the bibliography in the specified style.

With the GNU Emacs text editor [7, 27], powerful  $BIBT<sub>E</sub>X$  editing support makes it simple to generate bibliography entry descriptions via templates that can be inserted with a couple of keystrokes, or on workstations, selected from a pop-up menu. This editor is freely available on UNIX, VAX VMS, and the larger members of the IBM PC family under PC-DOS.

The major benefits of using BIBT<sub>E</sub>X are the potential for data reuse, the separation of form and content (like the descriptive markup of LATEX and SGML[6, 31]), and the many stylistic variants of the typeset bibliography. During the preparation of this article, a scan of our Mathematics Department workstation file system located about 14 000 T<sub>E</sub>X files, and  $445$  BIBT<sub>E</sub>X files. The latter contained about 870 000 lines and almost 94 000 bibliography entries. These files form a valuable resource that authors and researchers can use to track and properly cite literature in their publications.

During my term as TUG President, I initiated a project to collect BIBT<sub>E</sub>X styles and bibliography data base files of material related to T<sub>E</sub>X and its uses, and electronic document production and typography in general. This dynamic collection also covers a few journals, including more than 1000 entries for TUGboat. A snapshot of part of the collection was published in the 1991 TUG Resource Directory [4, 5].

One drawback of  $BIBT<sub>F</sub>X$  is that errors in a bibliography file, such as unmatched quotation marks around a value string, can sometimes be hard to locate, because the current version of the program raises an error at the end of a scan when internal tables overflow after gobbling several thousand characters of input. The result is that the error location is completely bogus, and actually lies much earlier in the file. We can hope that this serious deficiency will be remedied in the final version of  $BIBT<sub>F</sub>X$ , 1.0, which is expected to appear when the  $IATFX$  3.0 development is completed.

Another drawback is that such bibliography files are normally prepared by human typists, and consequently there are formatting variations that reduce readability, and inconsistencies that persist into the final typeset bibliography. Some examples of such inconsistencies are variations in naming of publishers and journals, spacing around author and editor initials, and variations in letter case in titles. In addition, there are usually numerous typographical errors of omission, doubling, spelling, transcription, translation, and transposition.

In the fall of 1990, faced with a growing collection of  $BIBT_FX$  files, I set out to write a software tool to deal with these problems. This program is called bibclean. It is a syntax checker, portability verifier, and prettyprinter, and was made freely available in 1991. In the fall of 1992, after considerable experience with the first version, I embarked on a set of enhancements that produced major version 2.0, and the purpose of this paper is to describe the new version, and to widely advertise its existence to the TEX community.

# 2 BIBT<sub>E</sub>X needs improvement

 $BIBT<sub>F</sub>X$ , like T<sub>E</sub>X, assumes that its input is prepared correctly, and works best when that is the case. Both programs attempt to recover from errors, but that recovery may be unsuccessful, and errors may be detected only after lengthy processing. In neither case is the output of these programs suitable for input to them. That is, their knowledge of how their input streams are to be parsed is available only to them, and cannot be applied independently and used by other software. Both programs have a hazily-defined input syntax, and T<sub>E</sub>X's is extensible, making it even harder to give a precise description to the user.

The trend of compiler technology development of the last two decades, largely on UNIX systems, has been to separate the compilation task into several steps.

The first is generally called *lexical analysis*, or lexing. It breaks the input stream up into identifiable tokens that can be represented by small integer constants and constant strings.

The second step is called *parsing*, which involves the verification that the tokens streaming from the lexer conform to the grammatical requirements of the language, that is, that they make sense.

As parsing proceeds, an intermediate representation is prepared that is suitable for the third step, namely, *code generation* or *interpretation*.

This division into subtasks diminishes the complexity of writing a compiler, reduces its memory requirements, and importantly, partitions the job into two parts: a language-dependent, but *architectureindependent*, part consisting of lexing and parsing, and a language-independent, but *architecturedependent*, part where code is generated or interpreted.

This makes it possible to write a front end for each language, and a back end for each architecture, and by combining them, obtain compilers for all languages and all architectures. The most successful example of this approach at present is almost certainly the Free Software Foundation's GNU Project compilers, which support all common computer architectures with the back ends, and C, C++, and Objective C with the front ends. Additional front ends for several other popular languages are in preparation.

When a lexer is available as a separate program, its output can be conveniently used by other programs for tasks such as database lookup, floatingpoint precision conversion, language translation, linguistic analysis, portability verification, prettyprinting, and checking of grammar, syntax, and spelling.

In response to a command-line request, bibclean will function as a lexer instead of as a prettyprinter. An example is given later in Section 6.

### **3 Run-time options**

On several operating systems, bibclean is run by a command of the form

#### bibclean [options] bibfile(s) >newfile

One or more bibliography files can be specified; if none are given, input is taken from the standard input stream. A specific example is:

bibclean -no-fix-name mybib.bib >mybib.new

Command-line switches may be abbreviated to a unique leading prefix, and letter case is not significant. All options are parsed before any input bibliography files are read, no matter what their order on the command line. Options that correspond to a *yes/no* setting of a flag have a form with a prefix no- to set the flag to *no*. For such options, the last setting determines the flag value used. This is significant when options are also specified in initialization files (see Section 5).

On VAX VMS and IBM PC-DOS, the leading hyphen on option names may be replaced by a slash; however, the hyphen option prefix is always recognized.

- -author Display an author credit on the standard error unit, stderr. Sometimes an executable program is separated from its documentation and source code; this option provides a way to recover from that.
- -error-log filename Redirect stderr to the indicated file, which will then contain all of the error and warning messages. This option is provided for those systems that have difficulty redirecting stderr.
- -help or  $-$ ? Display a help message on stderr, giving a sample command usage, and option descriptions similar to the ones here.
- -init-file filename Provide an explicit value pattern initialization file. It will be processed after any system-wide and job-wide initialization files found on the PATH (for VAX VMS, SYS\$SYSTEM) and BIBINPUTS search paths, respectively, and may override them. It in turn may be overridden by a subsequent file-specific initialization file. The initialization file name can be changed at compile time, or at run time through a setting of the environment variable BIBCLEANINI, but defaults to .bibcleanrc on UNIX, and to bibclean.ini elsewhere. For further details, see Section 5.
- -max-width nnn Normally, bibclean limits output line widths to 72 characters, and in the interests of consistency, that value should not be changed. Occasionally, special-purpose applications may require different maximum line widths, so this option provides that capability. The number following the option name can be specified in decimal, octal (starting with 0), or hexadecimal (starting with 0x). A zero or negative value is interpreted to mean unlimited, so -max-width 0 can be used to ensure that each field/value pair appears on a single line.

When -no-prettyprint requests bibclean to act as a lexical analyzer, the default line width is unlimited, unless overridden by this option.

When bibclean is prettyprinting, line wrapping will be done only at a space. Consequently, an extremely long non-blank character sequence may result in the output exceeding the requested line width. Such sequences are extremely unlikely to occur, at least in English-language text, since even the 45-letter giant [16, p. 451] *pneumonoultramicroscopicsilicovolcanoconiosis* will fit in bibclean's standard 72-character output line, and so will 58 letter Welsh city names.

When bibclean is lexing, line wrapping is done by inserting a backslash-newline pair when the specified maximum is reached, so no line length will ever exceed the maximum.

- -[no-]check-values With the positive form, apply heuristic pattern matching to field values in order to detect possible errors (e.g. year  $=$  "192" instead of year  $=$  "1992"), and issue warnings when unexpected patterns are found. This checking is usually beneficial, but if it produces too many bogus warnings for a particular bibliography file, you can disable it with the negative form of this option. Default: *yes*.
- -[no-]delete-empty-values With the positive form, remove all field/value pairs for which the value is an empty string. This is helpful in cleaning up bibliographies generated from text editor templates. Compare this option with - [no-]remove-OPT-prefixes described below. Default: *no*.
- -[no-]file-position With the positive form, give detailed file position information in warning and error messages. Default: *no*.
- -[no-]fix-font-changes With the positive form, supply an additional brace level around font changes in titles to protect against downcasing by some BIBT<sub>E</sub>X styles. Font changes that already have more than one level of braces are not modified.

For example, if a title contains the Latin phrase {\em Dictyostelium Discoideum} or {\em {D}ictyostelium {D}iscoideum}, then downcasing will incorrectly convert the phrase to lower-case letters. Most BIBT<sub>E</sub>X users are surprised that bracing the initial letters does not prevent the downcase action. The correct coding is {{\em Dictyostelium Discoideum}}. However, there are also legitimate cases where an extra level of bracing wrongly protects from downcasing. Consequently, bibclean will normally not supply

an extra level of braces, but if you have a bibliography where the extra braces are routinely missing, you can use this option to supply them.

If you think that you need this option, it is strongly recommended that you apply bibclean to your bibliography file with and without -fix-font-changes, then compare the two output files to ensure that extra braces are not being supplied in titles where they should not be present. You will have to decide which of the two output files is the better choice, then repair the incorrect title bracing by hand.

Since font changes in titles are uncommon, except for cases of the type which this option is designed to correct, it should do more good than harm. Default: *no*.

- -[no-]fix-initials With the positive form, insert a space after a period following author initials. Default: *yes*.
- -[no-]fix-names With the positive form, reorder author and editor name lists to remove commas at brace level zero, placing first names or initials before last names. Default: *yes*.
- -[no-]par-breaks With the negative form, a paragraph break (either a formfeed, or a line containing only spaces) is not permitted in value strings, or between field/value pairs. This may be useful to quickly trap runaway strings arising from mismatched delimiters. Default: *yes*.
- -[no-]prettyprint Normally, bibclean functions as a prettyprinter. However, with the negative form of this option, it acts as a lexical analyzer instead, producing a stream of lexical tokens. See Section 6 for further details. Default: *yes*.
- -[no-]print-patterns With the positive form, print the value patterns read from initialization files as they are added to internal tables. Use this option to check newly-added patterns, or to see what patterns are being used.

When bibclean is compiled with native pattern-matching code (the default), these patterns are the ones that will be used in checking value strings for valid syntax, and all of them are specified in initialization files, rather than hard-coded into the program. For further details, see Section 5. Default: *no*.

-[no-]read-init-files With the negative form, suppress loading of system-, user-, and filespecific initialization files. Initializations will come only from those files explicitly given by -init-file filename options. Default: *yes*.

-[no-]remove-OPT-prefixes With the positive form, remove the OPT prefix from each field name where the corresponding value is not an empty string. The prefix OPT must be entirely in upper-case to be recognized.

This option is for bibliographies generated with the help of the GNU Emacs BIBT $EX$  editing support, which generates templates with optional fields identified by the OPT prefix. Although the function M-x bibtex-remove-OPT normally bound to the keystrokes C-c C-o does the job, users often forget, with the result that BIBT<sub>E</sub>X does not recognize the field name, and ignores the value string. Compare this option with -[no-]delete-empty-values described above. Default: *no*.

- -[no-]scribe With the positive form, accept input syntax conforming to the SCRIBE document system. The output will be converted to conform to BIBT<sub>E</sub>X syntax. See Section 8 for further details. Default: *no*.
- -[no-]trace-file-opening With the positive form, record in the error log file the names of all files which bibclean attempts to open. Use this option to identify where initialization files are located. Default: *no*.
- -[no-]warnings With the positive form, allow all warning messages. The negative form is not recommended since it may mask problems that should be repaired. Default: *yes*.
- -version Display the program version number on stderr. This will also include an indication of who compiled the program, the host name on which it was compiled, the time of compilation, and the type of string-value matching code selected, when that information is available to the compiler.

# **4 Prettyprinting**

A prettyprinter for any language must be able to deal with more than just those files that strictly conform to the language grammar. For programming languages, most compilers implement language extensions that prettyprinters must recognize and try to deal with gracefully. bibclean recognizes two such input languages:  $BIBT<sub>F</sub>X$  and  $SCRIBE$ .

Ideally, a prettyprinter should be able to produce output even in the presence of input errors, displaying it in such a way as to make the location of the errors more evident. bibclean provides detailed error and warning messages to help pinpoint errors. With the  $-file-position$  command-line option, it will flag the byte, column, and line, positions of the start and end of the current token in both input and output files.

Here is a summary of the actions taken by bibclean on its input stream.

- Space between entries is discarded, and replaced by a single blank line.
- Space around string concatenation operators is standardized.
- Leading and trailing space in value strings is discarded, and embedded multiple spaces are collapsed to a single space.
- String lengths are tested against the limit in standard BIBTEX, and warnings issued when the limit is exceeded. The standard limit has proven to be too small in practice, and many sites install enlarged versions of BIBT<sub>E</sub>X. Perhaps  $BIBT<sub>F</sub>X$  version 1.0 will use more realistic values, or eliminate string length limits altogether.
- Outer parentheses in entries are standardized to braces.
- Braced value strings are standardized to quoted value strings.
- Field/value pairs are output on separate lines, wrapping long lines to not exceed a userdefinable standard width whenever possible.
- A trailing comma is supplied after the last field/ value assignment. This is convenient if assignments are later reordered during editing.
- -fix-font-changes provides for protecting value string text inside font changes from downcasing.
- Brace-level zero upper-case acronyms in titles are braced to protect from downcasing.
- -no-par-breaks provides a way to check for blank lines in string values, which may be indicative of unclosed delimiter errors.
- Umlaut accents, \"x, inside value strings at brace-level zero are converted to  ${\{\overline{x}\}}$ . This has been found to be a common user error. BIB-TEX requires embedded quotes to be nested inside braces.
- Letter-case usage in entry and field names is standardized, so for example, mastersthesis and MASTERSTHESIS become MastersThesis.
- ISBNand ISSN checksums are validated. Bib-TEX style files that recognize field names for them are available in the TUG bibliography collection, and the bibliography for this document uses them.
- Name modifiers like Jr, Sr, etc. are recognized and handled by -fix-names, and names are put into a standard order, so that Bach, P. D. Q. becomes P. D. Q. Bach.
- With -fix-initials, uniform spacing is supplied after brace-level zero initials in personal names.
- With -check-values, citation key and field values are matched against patterns to catch irregularities and possible errors.
- Dates of the month, like "July 14", are converted to use month abbreviations, jul # " 14".
- Page number ranges are converted to use endashes, instead of hyphens or em-dashes.
- With -check-values, year numbers are checked against patterns, then if no match is found, the year values are checked against reasonable limits.
- With -trace-file-opening, file open attempts are logged. This helps in the diagnosis of problems such as missing files, or incorrect file permissions.
- On lexing or parsing errors, bibclean attempts to resynchronize by flushing the input until it finds the next line containing an initial @ character preceded by nothing other than optional white space.
- When an @ character begins a line, a new bibliography entry is assumed to have started. The current brace balance is then tested to make sure it is zero. A non-zero brace level is strongly suggestive of an error, so bibclean issues an error message, and zeros the brace level.
- At end-of-file, the brace level is tested. A nonzero brace level is very likely an error, and occasions an error message.

### **5 Pattern matching and initialization files**

bibclean can be compiled with one of three different types of pattern matching; the choice is made by the installer at compile time:

- The original version uses explicit hand-coded tests of value-string syntax.
- The second version uses regular-expression pattern-matching host library routines together with regular-expression patterns that come entirely from initialization files.
- The third version uses special patterns that come entirely from initialization files.

The second and third versions are the ones of most interest here, because they allow the user

to control what values are considered acceptable. However, command-line options can also be specified in initialization files, no matter which patternmatching choice was selected.

When bibclean starts, it searches for initialization files, finding the first one in the system executable program search path (on UNIX and IBM PC-DOS, PATH) and the first one in the BIBINPUTS search path, and processes them in turn. Then, when command-line arguments are processed, any additional files specified by -init-file filename options are also processed. Finally, immediately before each named bibliography file is processed, an attempt is made to process an initialization file with the same name, but with the extension changed to .ini. The default extension can be changed by a setting of the environment variable BIBCLEANEXT. This scheme permits system-wide, user-wide, session-wide, and file-specific initialization files to be supported.

When input is taken from stdin, there is no file-specific initialization.

For precise control, the -no-init-files option suppresses all initialization files except those explicitly named by -init-file filename options, either on the command line, or in requested initialization files.

Recursive execution of initialization files with nested -init-file filename options is permitted; if the recursion is circular, bibclean will finally get a non-fatal initialization file open failure after opening too many files. This terminates further initialization file processing. As the recursion unwinds, the files are all closed, then execution proceeds normally.

An initialization file may contain empty lines, comments from percent to end of line (just like TEX), option switches, and field/pattern or field/ pattern/message assignments. Leading and trailing spaces are ignored. This is best illustrated by the short example in Table 1. Long logical lines can be split into multiple physical lines by breaking at a backslash-newline pair; the backslash-newline pair is discarded. This processing happens while characters are being read, before any further interpretation of the input stream.

Each logical line must contain a complete option (and its value, if any), or a complete field/pattern pair, or a field/pattern/message triple.

Comments are stripped during the parsing of the field, pattern, and message values. The comment start symbol is not recognized inside quoted strings, so it can be freely used in such strings.

Comments on logical lines that were input as multiple physical lines via the backslash-newline

Table 1: Sample bibclean initialization file. %% Start with our departmental patterns -init-file /u/math/bib/.bibcleanrc

```
%% Make some small additions
chapter = "\Upsilon"\D\Upsilon" %% 23
pages = "\U-D-\D\"" %% 23--27
volume = "\"D \\an\\d D\"" %% 11 and 12
year = \ \ \"\"dddd, dddd, dddd\"" \
   "Multiple years specified."
                     %% 1989, 1990, 1991
-no-fix-names %% do not modify
              %% author/editor lists
```
convention must appear on the last physical line; otherwise, the remaining physical lines will become part of the comment.

Pattern strings must be enclosed in quotation marks; within such strings, a backslash starts an escape mechanism that is commonly used in UNIX software. The recognized escape sequences are given in Table 2. Backslash followed by any other character produces just that character. Thus,  $\mathcal{N}$  produces a quotation mark, and \\ produces a single backslash.

Table 2: Escape sequences in quoted strings.

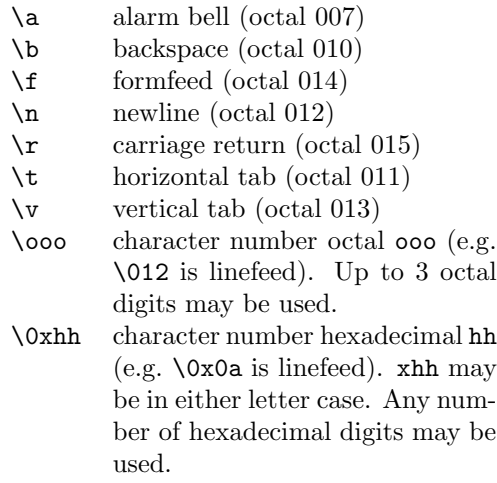

An ASCII NUL  $(\Diamond 0)$  in a string will terminate it; this is a feature of the C programming language in which bibclean is implemented.

Field/pattern pairs can be separated by arbitrary space, and optionally, either an equals sign or colon functioning as an assignment operator. Thus, the following are equivalent:

pages="\"D--D\"" pages:"\"D--D\"" pages "\"D--D\""  $pages = "\Psi-D\Psi"$ pages : "\"D--D\"" pages "\"D--D\""

Each field name can have an arbitrary number of patterns associated with it; however, they must be specified in separate field/pattern assignments.

An empty pattern string causes previouslyloaded patterns for that field name to be forgotten. This feature permits an initialization file to completely discard patterns from earlier initialization files.

Patterns for value strings are represented in a tiny special-purpose language that is both convenient and suitable for bibliography value-string syntax checking. While not as powerful as the language of regular-expression patterns, its parsing can be portably implemented in less than 3% of the code in a widely-used regular-expression parser (the GNU regexp package).

The patterns are represented by the special characters given in Table 3.

The X pattern character is very powerful, but generally inadvisable, since it will match almost anything likely to be found in a  $BIBT<sub>F</sub>X$  value string. The reason for providing pattern matching on the value strings is to uncover possible errors, not mask them.

There is no provision for specifying ranges or repetitions of characters, but this can usually be done with separate patterns. It is a good idea to accompany the pattern with a comment showing the kind of thing it is expected to match. Here is a portion of an initialization file giving a few of the patterns used to match number value strings:

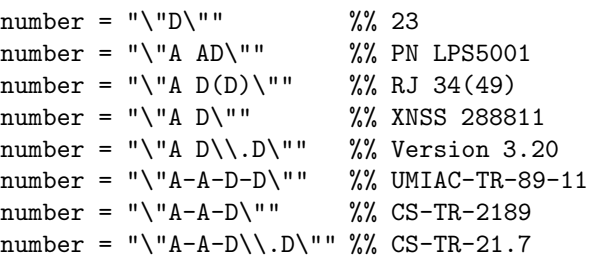

For a bibliography that contains only Article entries, this list should probably be reduced to just the first pattern, so that anything other than a digit string fails the pattern-match test. This is easily Table 3: Initialization file pattern characters.

- $\Box$  one or more spaces
- a exactly one letter
- A one or more letters
- d exactly one digit
- D one or more digits
- r exactly one Roman numeral
- R one or more Roman numerals (i.e. a Roman number)
- w exactly one word (one or more letters and digits)
- W one or more words, separated by space, beginning and ending with a word
- . one 'special' character, one of the characters  $\Box$ !#()\*+,-./:;?[]~, a subset of punctuation characters that are typically used in string values
- : one or more 'special' characters
- X one or more 'special'-separated words, beginning and ending with a word
- $\x \text{ exactly one } x \text{ (x is any character)},$ possibly with an escape sequence interpretation given earlier
- x exactly the character x (x is anything but one of these pattern characters:  $\texttt{aAdDrRW}$ .:

done by keeping bibliography-specific patterns in a corresponding file with extension .ini, since that file is read automatically. You should be sure to use empty pattern strings in this pattern file to discard patterns from earlier initialization files.

The value strings passed to the pattern matcher contain surrounding quotes, so the patterns should also. However, you could use a pattern specification like "\"D" to match an initial digit string followed by anything else; the omission of the final quotation mark  $\Upsilon$  in the pattern allows the match to succeed without checking that the next character in the value string is a quotation mark.

Because the value strings are intended to be processed by TEX, the pattern matching ignores braces, and TEX control sequences, together with any space following those control sequences. Spaces around braces are preserved. This convention allows the pattern fragment A-AD-D to match the value string TN-K\slash 27-70, because the value is implicitly collapsed to TN-K27-70 during the matching operation.

bibclean's normal action when a string value fails to match any of the corresponding patterns is to issue a warning message similar to this: Unexpected value in ''year =  $"192"$ ''. In most cases, that is sufficient to alert the user to a problem. In some cases, however, it may be desirable to associate a different message with a particular pattern. This can be done by supplying a message string following the pattern string. Format items %% (single percent), %e (entry name), %f (field name), %k (citation key), and %v (string value) are available to get current values expanded in the messages. Here is an example:

chapter = " $\Upsilon$ "D:D $\Upsilon$ "' \

"Colon found in ''%f = %v''" %% 23:2

To be consistent with other messages output by bibclean, the message string should not end with punctuation.

If you wish to make the message an error, rather than just a warning, begin it with a query (?), like this:

chapter =  $"\U1$ . D\"" \

"?Colon found in ''%f = %v''" %% 23:2

The query will *not* be included in the output message.

Escape sequences are supported in message strings, just as they are in pattern strings. You can use this to advantage for fancy things, such as terminal display mode control. If you rewrite the previous example as

chapter =  $"\U1$ .D\"" \ "?\033[7mColon found \

in ''%f = %v''\033[0m" %% 23:2

the error message will appear in inverse video on display screens that support ANSI terminal control sequences. Such practice is not normally recommended, since it may have undesirable effects on some output devices. Nevertheless, you may find it useful for restricted applications.

For some types of bibliography fields, bibclean contains special-purpose code to supplement or replace the pattern matching:

- ISBN and ISSN field values are handled this way because their validation requires evaluation of checksums that cannot be expressed by simple patterns; no patterns are even used in these two cases.
- When bibclean is compiled with patternmatching code support, chapter, number, pages, and volume values are checked only by pattern matching.
- month values are first checked against the standard BIBT<sub>E</sub>X month name abbreviations, and only if no match is found are patterns then used.

• year values are first checked against patterns, then if no match is found, the year numbers are found and converted to integer values for testing against reasonable bounds.

Values for other fields are checked only against patterns. You can provide patterns for any field you like, even ones bibclean does not already know about. New ones are simply added to an internal table that is searched for each string to be validated.

The special field, key, represents the bibliographic citation key. It can be given patterns, like any other field. Here is an initialization file pattern assignment that will match an author name, a colon, an alphabetic string, and a two-digit year:

 $key = "A:Add"$  %% Knuth:TB86

Notice that no quotation marks are included in the pattern, because the citation keys are not quoted. You can use such patterns to help enforce uniform naming conventions for citation keys, which is increasingly important as your bibliography data base grows.

# **6 Lexical analysis**

The command-line option -no-prettyprint requests bibclean to function as a lexical analyzer instead of as a prettyprinter. Its output is then a stream of lines, each of which contains one token. For the bibliography entries shown in Section 1, here is what the output looks like; the long lines have been wrapped by a backslash-newline to fit in these narrow journal columns:

```
# line 1 "stdin"
2 AT "@"
18 STRING "String"
11 LBRACE "{"
1 ABBREV "pub-AW"
6 EQUALS "="
# line 2 "stdin"
19 VALUE "\"Ad{\\-d}i{\\-s}on-Wes{\
\\-l}ey\""
15 RBRACE "}"
# line 4 "stdin"
13 NEWLINE "\n"
13 NEWLINE "\n"
2 AT "@"
5 ENTRY "Book"
11 LBRACE "{"
10 KEY "Lamport:LDP85"
3 COMMA ","
13 NEWLINE "\n"
# line 5 "stdin"
7 FIELD "author"
6 EQUALS "="
```

```
19 VALUE "\"Leslie Lamport\""
3 COMMA ","
13 NEWLINE "\n"
# line 6 "stdin"
7 FIELD "title"
6 EQUALS "="
# line 8 "stdin"
19 VALUE "\"{\\LaTeX}---{A} Docume\
nt Preparation System---User's Guide and \
Reference Manual\""
3 COMMA
13 NEWLINE "\n"
# line 9 "stdin"
7 FIELD "publisher"
6 EQUALS "="
1 ABBREV "pub-AW"
3 COMMA ","
13 NEWLINE "\n"
# line 10 "stdin"
7 FIELD "year"
6 EQUALS "="
19 VALUE "\"1985\""
3 COMMA ","
13 NEWLINE "\n"
# line 11 "stdin"
7 FIELD "ISBN"
6 EQUALS "="
19 VALUE "\"0-201-15790-X\""
3 COMMA ","
13 NEWLINE "\n"
# line 12 "stdin"
15 RBRACE "}"
# line 13 "stdin"
13 NEWLINE "\n"
```
Each line begins with a small integer token type number for the convenience of computer programs, then a token type name for human readers, followed by a quoted token string.

Lines beginning with a sharp, #, are ANSI/ISO Standard C preprocessor line-number directives [3, Section 3.8.4] to record the input line number and file name.

There are currently 19 token types defined in the documentation that accompanies bibclean. Because BIBT<sub>E</sub>X styles can define new field names, there is little point in the lexical analyzer of attempting to classify field names more precisely; that job is left for other software.

Inside quoted strings, the ANSI/ISO Standard C [3, Section 3.1.3.4] backslash escape sequences shown in Table 2 on page 401 are used to encode non-printable characters. In this way, a multi-line string value can be represented on a single line. This is convenient for string-searching applications. If the long output lines prove a problem on some systems, the -max-width nnn command-line option can be used to wrap lines at a specified column number by the insertion of a backslash-newline pair.

As a simple example of how this token stream might be processed, the UNIX command pipeline

```
bibclean -no-prettyprint mylib.bib | \
    awk '$2 == "KEY" {print $3}' | \
    sed -e 's/"//g' |\n\ \ \ \ \ \sort
```
will extract a sorted list of all citation keys in the file mylib.bib.

As a more complex example, consider locating duplicate abbreviations and citation keys in a large collection of bibliography files. This is a daunting task if it must be done by visual scanning of the files. It took me less than 10 minutes to write and debug a 35-line nawk [1] program (15 lines of comments, 20 of code) that processed the token stream from bibclean and printed warnings about such duplicates.

The processing steps can be represented by the simple UNIX pipeline

```
bibclean -no-prettyprint bibfiles | \
    tr '[A-Z]' '[a-z]' | \
   nawk -f bibdup.awk
```
which is most conveniently encapsulated in a command script so that it can be invoked more simply as

```
bibdup *.bib
```
...

to produce output like this:

```
Duplicate string abbreviation ["pub-aw"]:
        # line 1 "ll.bib"
        # line 141 "master.bib"
Duplicate key ["lamport:ldp85"]:
        # line 4 "ll.bib"
        # line 4172 "master.bib"
```
 $BIBT<sub>F</sub>X$ 's grammar is somewhat hazy, so it is not easy to perform a lexical analysis without some context sensitivity. bibclean therefore produces the lexical token stream merely as an alternate output format. In particular, this means that any requested run-time formatting options will have been applied to the tokens *before* they are output to the lexical token stream. For example, a SCRIBE bibliography file can be converted to a  $BIBT_FX$  token stream so that software that processes bibclean's output need not be Scribe-aware.

# **7 Portability**

bibclean is written in ANSI/ISO Standard C [3] with great care taken to produce maximum portability. It has been successfully tested with more than 30 different compilers on all major workstation, and one mainframe, UNIX systems, plus VAX VMS, PC-DOS, OS/2, and Atari TOS.

The C programming language has become the language of choice today for most personal computer and UNIX software development, and the increasing availability of C implementations conforming to the 1989 Standard [3] makes it easier to write code that will compile and run without modification on a wide variety of systems.

C does not have Pascal's problems with character strings and dynamic memory allocation that forced Don Knuth to implement the WEB string pool feature and to use compile-time array allocation in the TEX software development. C's rich operator syntax, its powerful run-time library, and generally excellent operating-system interfaces have made it widely popular. More than a million copies of the first edition of *The C Programming Language* book [13] have been sold, and the second edition [14] may do even better.

Nevertheless, C has some serious problems. Philippe Kahn, the founder of Borland International, has called C a *write-only* language. Two books have been written about its syntactical peculiarities [9, 17], and one of them has already appeared in a second edition.

The only way to overcome these problems is meticulous care in programming, and experience with as many compilers and computer architectures as possible. Several books offer valuable advice on C portability [10, 11, 19, 23, 24, 26, 29].

 $C++$  [8, 30] is an extension of C to support object-oriented programming, and has an enthusiastic following. ANSI/ISO standardization efforts are in progress, sadly while the language is still evolving.

From the point of view of a C programmer, the advantage of C++ over C is its much stricter checking of type conversions and intermodule interfaces. bibclean has been carefully written to be compilable under  $C++$  as well as  $C$ , and to date, has been tested with more than a dozen C++ and Objective C (another C superset) compilers.

All of the extra features of the  $C_{++}$  language are strictly avoided, because using them would seriously limit bibclean's portability. Not only is the syntax of the C++ language under evolution, but the C++ class libraries are for the most part *completely dependent* on the particular implementation. Microsoft's 1020-page documentation of its  $C++$  class library is 10% larger than that of its C run-time library.

Nevertheless, I *strongly recommend* use of C++ compilers in preference to C compilers, so as to catch bugs at compile time that would otherwise not be found until post-mortem dump time, or when the code is ported to a new architecture.

### **8** Scribe **bibliography format**

The SCRIBE document formatting system [25] greatly influenced  $LAT$ <sub>EX</sub> and  $BIBT$ <sub>EX</sub>, as well as the GNU Emacs TEXinfo system.

With care, it is possible to share bibliography files between SCRIBE and BIBT<sub>E</sub>X. Nevertheless, there are some differences, so here is a summary of features of the SCRIBE bibliography file format. We record them because they are difficult to determine from the published manual, and because readers may sometimes acquire files in this format without having prior exposure to SCRIBE.

- 1. Letter case is not significant in field names and entry names, but case is preserved in value strings.
- 2. In field/value pairs, the field and value may be separated by one of three characters:  $=$ ,  $/$ , or (space). Space may optionally surround these separators.
- 3. Value delimiters are any of these seven pairs:  $\{ \}$ ,  $[ \ ]$ ,  $( \ )$ ,  $\langle \ \rangle$ ,  $\langle \ \rangle$ ,  $\langle \ \rangle$ , ", ", and ''.
- 4. Value delimiters may not be nested, even though with the first four delimiter pairs, nested balanced delimiters would be unambiguous.
- 5. Delimiters can be omitted around values that contain only letters, digits, sharp (#), ampersand  $(\&)$ , period  $(.)$ , and percent  $(\%).$
- 6. Outside of delimited values, a literal at-sign (@) is represented by doubled at-signs (@@).
- 7. Bibliography entries begin with @name, as for BIBT<sub>E</sub>X, but any of the seven SCRIBE value delimiter pairs may be used to surround the values in field/value pairs. As in (4), nested delimiters are forbidden.
- 8. Arbitrary space may separate entry names from the following delimiters.
- 9. @Comment is a special command whose delimited value is discarded. As in (4), nested delimiters are forbidden.
- 10. The special form

```
@Begin{comment}
```

```
...
@End{comment}
```
permits encapsulating arbitrary text containing any characters or delimiters, other than @End{comment}. Any of the seven delimiter pairs may be used around the word comment following the @Begin or @End; the delimiters in the two cases need not be the same, and consequently, @Begin{comment}/ @End{comment} pairs may not be nested.

- 11. The key field is required in each bibliography entry.
- 12. A backslashed quote in a string will be assumed to be a T<sub>E</sub>X accent, and braced appropriately. While such accents do not conform to Scribe syntax, Scribe-format bibliographies have been found that appear to be intended for TEX processing.

Because of this loose syntax, bibclean's normal error detection heuristics are less effective, and consequently, Scribe mode input is not the default; it must be explicitly requested.

# **9** Recommendations for BIBT<sub>E</sub>X design

The documentation available for  $BIBT<sub>F</sub>X$  leaves several points about the input syntax unclear, and I had to obtain answers to the following questions by experiment:

- Can an at-sign occur inside a @Comment{...}? *No*.
- Can string abbreviation names be used on the right-hand side of string definitions? *Yes*.
- Can the argument of @String be empty? *No*.
- Can a citation key be omitted in an entry? *No*.
- Can the list of assignments in an entry be empty? *Yes*.
- Can a @Comment{...} occur between arbitrary tokens? *No*.
- Are newlines preserved in the argument of a @Preamble{...}? The answer is relevant if the user includes TEX comments in the preamble material. *No*.

I view the experimental answers to these questions as pure happenstance, and could reasonably argue for the opposite answers to the ones obtained.

#### **Grammar**

The most important recommendation that I can make for the next version of BIBT<sub>E</sub>X is that it *must* have a rigorous grammar, including a well-defined comment syntax.

The grammar can almost be of the simple class  $LL(0)$  [2], requiring no lookahead during parsing, and one-character lookahead during lexical analysis. However, the presence of the string concatenation operator complicates things sufficiently to require at least an  $LL(1)$  grammar.

Such grammars are straightforward to handle with either hand-coded parsers, or with parsers automatically generated from grammar files by compiler development tools like the UNIX lex [20] and yacc [12, 21, 22, 28] programs, or the Free Software Foundation equivalents, flex and bison.

yacc and bison implement LALR(1) parsers; the acronym stands for "Look-Ahead at most 1 token with a Left-to-Right derivation". These are simpler than the  $LR(k)$  grammars introduced by none other than the author of TEX in the fundamental paper on the theory of parsing [15]. Nevertheless, they are sufficient for a broad class of language grammars, including most major programming languages, and importantly, they produce compact, efficient, fast, and reliable parsers.  $LL(1)$  grammars are a special case of LALR(1) grammars, and we will later define a BIBT<sub>E</sub>X grammar in  $\text{LALR}(1)$  form in Section 11.

## **Comment syntax**

The comment syntax should preferably be identical to that of TEX, so that a comment runs from percent to end-of-line, and then *additionally gobbles all leading horizontal space on the next line, up to, but not including, its end-of-line*. This permits breaking of long lines without having to destroy indentation that is so necessary for readability. Percentinitiated comments are already supported in  $BIBT<sub>F</sub>X$ style files, though such comments end after the first following newline.

For SCRIBE compatibility, BIBT<sub>F</sub>X should also support a  $\mathbb{C}$ Comment $\{\ldots\}$  entry type. This will require additions to *all* BIBT<sub>E</sub>X style files, since the entry types are known there, and not in the Bib- $T_FX$  code itself. BIBT $FX$  0.99c already knows about @Comment{...}, but the WEB code section "Process a comment command" will have to be extended to deal with the grammar changes.

It is important that  $BIBT_FX$  not discard  $$  $ment{...}$  entries, because it would then not be possible to write a  $BIBT<sub>F</sub>X$  style file that converted a bibliography file to another format without loss of information. One such style already exists to convert  $BIBT_FX$  files to UNIX bib/refer format.

### **Characters in names**

The characters that can appear in key, entry, and field names *must* be defined by enumeration, rather than by exclusion, as is currently done [18, Section B.1.3]. The reason is that character sets vary between computers, and the new, and very much larger, ISO10646M character set may be widely available in this decade. These variations make the set of admissible name characters vary between

systems, compromising portability. I strongly recommend following the conventions for identifiers in widely-used programming languages to define the grammar of key, entry, and field names. It seems to me that letters, digits, colon, hyphen, and possibly plus and slash, should be adequate, and names should be required to begin with a letter. 'Letter' here should include *only* the 26 Roman letters 'A' through 'Z', because allowing letters from other alphabets opens a horrid can of worms that will seriously impact portability of bibliography files until the computer world has a single uniform character set.

I tested this set of characters against 92 500 entries in local bibliography files, and found only a few keys that used other characters: the new ones were period and apostrophe (e.g. O'Malley:TB92). They might therefore be permitted as well, though I would prefer to omit them, and retrofit changes in a few citation keys.

The characters permitted in citation keys should be the same as those in entry and field names, so as to avoid user confusion.

### **Error reporting**

When BIBT<sub>E</sub>X begins to collect a token, it should record the current line number. When an unclosed string later causes internal buffer overflow, it could report something like String buffer overflow on input lines 24--82 that would better help locate the offending string by giving its starting and ending line numbers.

To simplify error recovery in such cases, Bib- $T_F X$  could additionally require that the  $\circ$  character that starts a new entry must be the first non-space character on a line.

#### **File inclusion**

 $BIBT<sub>F</sub>X$  sorely needs a file inclusion facility. With  $BIBT<sub>F</sub>X$  0.99c, this feature is available in a crude fashion by listing several files in the \bibliography command. However, this is not sufficiently general, and requires unnecessary knowledge on the part of the user of the bibliography.

The author of a BIBT<sub>E</sub>X file should be free to restructure it into subfiles without requiring modifications to all documents that use it. File inclusion is important to allow sharing of common material, such as @String{...} definitions.

SCRIBE uses the form

### @Include{filename}

and BIBT<sub>E</sub>X should too. It must be possible to nest file inclusions to a reasonable depth, at least five levels.

#### **10** A lexical grammar for BIBT<sub>E</sub>X

To test the recommendations of Section 9, I wrote and tested a  $\texttt{lex}$  grammar for  $\texttt{BIBT}_F X$ . It took just 22 rules to identify the 19 basic token types. The complete lex file was about 510 lines long, with about 340 lines of C code mostly concerned with the input and output of strings, and 120 lines of function and variable declarations. After lex processing, the complete C program was about 1130 lines long; with flex, it is 1700 lines long. This program is named biblex, and its output is compatible with that of bibclean with the -no-prettyprint option. However, it offers none of bibclean's other services.

The lex grammar is presented in this section in the style of literate programming, with grammar rules interspersed with descriptive text. The index at the end of this document provides an essential feature of a literate program. To my knowledge, no WEB facility yet exists for lex and yacc, so this literate program must be handcrafted.

### **File structure**

A lex file has this general structure: definitions  $\%$ rules  $\frac{9}{2}$ user functions

C declarations and definitions can be included in the declarations part if they are enclosed in %{ and %}. Such text is copied verbatim to the output code file, together with additional lex-supplied header code.

Running lex on this file produces a C file that can be compiled and linked with a main program from the lex library to produce a working lexical analyzer. Alternatively, the user can write a customized main program which is linked with the lexgenerated code to make a functional lexer.

In the following subsections, we describe the contents of the definitions and rules parts, but omit the user functions, since they are not relevant to understanding the grammar.

#### **Macro definitions**

The lex grammar begins with macro definitions. lex macros are single letters followed by a regular expression that defines them.

In regular expressions, square brackets delimit sets of characters, hyphen is used for character ranges inside sets, asterisk means zero or more of the preceding pattern, and plus means one or more. A period represents any character other than a newline.

lex macro names are braced to request expansion when they are used in grammar rules.

The first macro, N, represents the set of characters permitted in BIBT<sub>E</sub>X names of abbreviations, citation keys, entries, and fields. If this set is ever modified, this is the *only* place where that job has to be done.

# $N = [A-Za-z] [---A-Za-z0-9:.+/']*$

It is not reasonable to make this set differ for these four different uses, because the differences are insufficient to distinguish between them lexically. We'll see later that we have to examine surrounding context to tell them apart.

Macro O represents the set of open delimiters that start a  $BIBT_FX$  entry argument. We could extend this grammar for Scribe by adding additional characters to the set.

# O [({]

Macro W represents a single horizontal space character.

### W [ \f\r\t\013]

Notice that we include formfeed, \f, and vertical  $tab, \forall v, \text{ in the set of horizontal space characters},$ even though they produce vertical motion on an output device. The reason is that we want to treat them just like blanks, and distinguish them from newlines, which are handled separately. lex does not recognize the escape sequence  $\forall v$ , so we have to reencode it in octal as \013.

Carriage return,  $\mathcal{r}$ , is not normally used in UNIX text files, but is common in some other operating systems. On the Apple Macintosh, carriage return is used instead of newline as an end-of-line marker. Fortunately, this will be transparent to us, because the C language requires [3, Section 2.2.2] that the implementation map host line terminators to newline on input, and newline back to host line terminators on output, so we will never see carriage returns on that system.

The last macro, S, represents optional horizontal space.

### S {W}\*

### **Format of grammar rules**

The remainder of the grammar consists of pairs of regular expression patterns and C code to execute

when the pattern is matched. lex uses a "maximal munch" strategy in matching the longest possible sequence to handle the case where two rules have common leading patterns.

In the grammar file, the pairs are each written on a single line, but we wrap lines here to fit in the narrow journal columns, with the backslash-newline convention used earlier.

# @ **token**

The first grammar rule says that an @ character should be recognized as the token named TOKEN\_AT.

[C] RETURN (out\_token(TOKEN\_AT));

On a successful match, the output function optionally emits the token, then returns its argument as a function value which the lexer in turn returns to the parser.

The C return statement is hidden inside the RETURN macro, because for yacc and bison, we need to bias bibclean's small integer token values to move them beyond the range of character ordinals.

# Comment**,** Include**,** Preamble**, and** String **tokens**

The next four rules ignore letter case in matching the words Comment, Include, Preamble, or String. If they follow an @ character, they are identified as special tokens; otherwise, they are regarded as string abbreviation names.

```
[Cc][0o][Mm][Mm][Fe][Nn][Tt]\setminusRETURN ((last_token == TOKEN_AT) ?
             out_token(TOKEN_COMMENT) :
             out_token(TOKEN_ABBREV));
```

```
[Iij][Nn][Cc][L1][Uu][Dd][Ee]/\{S\}\{0\} \setminusRETURN ((last_token == TOKEN_AT) ?
        out_token(TOKEN_INCLUDE) :
        out_token(TOKEN_ABBREV));
```

```
[Pp][Rr][Ee][Aa][Mm][Bb][Ll][Ee]/{S}{O} \
   RETURN ((last_token == TOKEN_AT) ?
       out_token(TOKEN_PREAMBLE) :
       out_token(TOKEN_ABBREV));
```

```
[Ss] [Tt] [Rr] [Ii] [Nn] [Gg] / {S} {0} \ \ \RETURN ((last_token == TOKEN_AT) ?
        out_token(TOKEN_STRING) :
        out_token(TOKEN_ABBREV));
```
Although lex supports examination of trailing context in order to identify tokens more precisely, the presence of arbitrary whitespace and inline comments in this grammar makes it impossible to use this feature. The output routines remember

the last non-space, non-comment token seen in order to make use of leading context to assist in token identification.

# **Abbreviation, entry, field, and key tokens**

Several token types are recognized by a match with the name macro, N. Since the same set of characters can occur in abbreviations, entry names, field names, and key names, we have to use the record of leading context to distinguish between the various possibilities.

```
{N} {
```

```
if (last_object == TOKEN_STRING)
    RETURN(out_token(TOKEN_ABBREV));
switch (last_token)
{
case TOKEN_COMMA:
    RETURN(out_token(TOKEN_FIELD));
case TOKEN_LBRACE:
    RETURN(out_token(TOKEN_KEY));
case TOKEN_AT:
    RETURN(out_token(TOKEN_ENTRY));
default:
    RETURN(out_token(TOKEN_ABBREV));
}
```
In the event of errors in the input stream, this identification of token types may be unreliable; such errors will be detected later in the parsing program.

# **Digit string**

}

A *digit string* is an undelimited value string. The output function will supply the missing quotation mark delimiters, so that all strings take a standard form.

```
[0-9]+ RETURN (out_protected_string( \
   TOKEN_VALUE));
```
# **In-line comment token**

A percent initiates an *in-line comment* that continues to the end of line and then over all leading horizontal space on the next line.

```
[\%].*[\n]{S} \
```
RETURN (out\_token(TOKEN\_INLINE));

Because this pattern marks the start of a new token, the previous token has already been terminated. Thus, an line-line comment *cannot* split a token. The same is true for TEX macros, though not for ordinary TEX text.

# **String concatenation token**

A sharp sign is the BIBT<sub>E</sub>X *string concatenation operator*.

### **Delimited string token**

A quotation mark initiates a *delimited string*.

["] RETURN (out\_string());

The complete string must be collected by the C function out\_string() because regular expressions cannot count balanced delimiters.

 $BIBT<sub>F</sub>X$ 's quoted string syntax is a little unusual, in that an embedded quote is not represented by double quotes, as in Fortran, or by an escape sequence, as in C, but rather by putting the quote character in braces.

# **Brace tokens**

Left and right *braces* are recognized as single tokens.

[{] RETURN (out\_lbrace());

[}] RETURN (out\_rbrace());

The output functions keep track of the current brace level to distinguish between outer braces delimiting a  $BIBT<sub>F</sub>X$  entry, and inner braces delimiting a string value, and return TOKEN\_LBRACE, TO-KEN\_LITERAL, TOKEN\_RBRACE, or TOKEN\_STRING, depending on preceding context.

TOKEN\_LITERAL is used for the argument of a Comment and Include entries, and contains the delimiting braces.

### **Parenthesis tokens**

In order to simplify the parser grammar, we remap outer *parentheses* delimiting arguments of BIBT<sub>E</sub>X entries to *braces*. However, if the parentheses are not preceded by a valid entry name, they are output instead as single-character tokens of type TO-KEN\_LITERAL. They cannot legally occur in this context, but that error will be detected during the parsing stage. During lexical analysis, we do not want to have any error conditions.

```
[(] RETURN (out_lparen());
```
[)] RETURN (out\_rparen());

To support SCRIBE, we would need to add patterns for other delimiters here.

### **Assignment and separator tokens**

The *assignment operator* and *assignment separator* are returned as single tokens.

[=] RETURN (out\_token(TOKEN\_EQUALS));

[,] RETURN (out\_token(TOKEN\_COMMA));

# **Newline token**

A *newline* is returned as a separate token because we want to be able to preserve line boundaries so that filter tools that make minimal perturbations on the input stream can be constructed.

[\n] RETURN (out\_token(TOKEN\_NEWLINE));

### **Horizontal space token**

Consecutive horizontal space characters are returned as a single space token, for the same reason that newlines are recognized as distinct tokens by the preceding rule.

{W}+ RETURN (out\_token(TOKEN\_SPACE));

### **Unclassifiable tokens**

Finally, we have a catch-all rule: any character not recognized by one of the preceding rules is returned as a literal single-character token, and will cause an error during the parsing. The regular-expression character period matches anything but a newline, and we already have a rule for newline.

. RETURN (out\_token(TOKEN\_LITERAL));

#### **Lexical grammar summary**

We now have a complete lexical grammar suitable for lex that can complete tokenize an arbitrary input stream containing any character values whatever.

The associated C code functions normalize entries by changing outer parentheses to braces, brace string delimiters to quotes, and undelimited digit strings to quoted strings.

All string tokens of type TOKEN\_VALUE output by the lexer will contain surrounding quotes, and any nested quotes will be braced, with proper care taken to handle \" accent control sequences properly.

All special characters inside the quoted strings will be represented by the escape sequences given in Table 2 on page 401. Thus, even with a binary input stream, the output of the lexer will contain only printable characters.

It must be observed that lex is not capable of handling all 256 8-bit characters. In particular, it treats an ASCII NUL  $(\lambda 0)$  in a string as an endof-file condition. Older versions of lex are not *8 bit clean*; they will not reliably handle characters 128–255. This latter deficiency is being remedied by the X/Open Consortium activities to internationalize and standard UNIX applications [32].

# **11** A parsing grammar for BIBT<sub>E</sub>X

To complete the job, I wrote a yacc grammar for BIBT<sub>E</sub>X. This was considerably more work than the lex grammar, mostly due to my relative inexperience with writing LALR(1) grammars, and it took several days to understand the process well enough to eliminate the grammatical ambiguities that initially plagued me.

The final complete yacc program is about 270 lines long, and produces a parser of 760 (yacc) to 1000 (bison) lines, excluding the lexer. The grammar contains just 35 rules. Ten of these rules could be eliminated if we arranged for the lexer to discard space and in-line comments, but for a prettyprinter and other BIBT<sub>F</sub>X tools, they must be preserved. This parsing program is called bibparse; it can be used with the output of either bibclean -no-prettyprint, or biblex.

The complete BIBT<sub>E</sub>X grammar is given below, expressed as yacc rules, again in literate programming style. It must be augmented by about 180 lines of C code to provide a working parser.

### **File structure**

A yacc file has this general structure:

declarations  $\frac{9}{2}$ rules  $\%$ user functions

C declarations and definitions can be included in the declarations part if they are enclosed in %{ and %}. Such text is copied verbatim to the output code file, together with additional yacc-supplied header code.

Running yacc on this file produces a C file that can be compiled and linked with the lexical analyzer code to produce a working parser.

In the following subsections, we describe the contents of the declarations and rules parts, but omit the declaration C code and the user functions, since they are not relevant to understanding the grammar.

### **Format of grammar rules**

The grammar rules will be presented in top-down order, from most general, to most particular, since this seems to be the best way to understand the overall structure of the grammar, and to ensure that it describes current BIBT<sub>E</sub>X usage, plus our suggested extensions and clarifications.

The colon in a grammar rule should be read "is" or "produces", because the rule is also known as a *production*. A vertical bar separates alternatives, and can be read "or". A semicolon terminates the rule.

Lower-case letters are used for *non-terminals*, which are names of rules in the parser grammar. Upper-case letters are used for *terminals*, which are names of tokens recognized by the lexer.

The spacing shown is arbitrary, but conventional for yacc grammars: each rule starts a new line, with the right-hand side indented from the margin, and the semicolon occupies a separate line.

# **Token declarations**

The %token declarations merely provide symbolic names for the integer token types returned by the lexer. The values are arbitrary, except that they must exceed 257, and must agree with the definitions in the lexer code. We simply increment the token types output from bibclean by 1000, matching the offset added in the RETURN macro in the lexer.

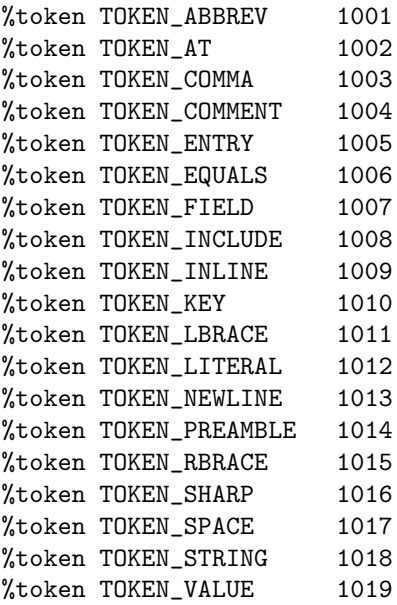

# **Precedence declarations**

The %nonassoc declaration makes the assignment operator non-associative, so input of the form a =  $b = c$  is illegal.

# %nonassoc TOKEN\_EQUALS

The first %left declaration makes space, in-line comment, and newline tokens left associative, and of equal precedence.

%left TOKEN\_SPACE TOKEN\_INLINE \ TOKEN\_NEWLINE

The second %left declaration makes the Bib-TEX string concatenation character, #, left associative, and of higher precedence than space, in-line comment, and newline.

# %left TOKEN\_SHARP

These precedence settings are crucial for resolving conflicts in this grammar which arise in assignments when the parser has seen an assignment operator and a value. Without the operator precedences, it cannot decide whether to complete the assignment, or to read ahead looking for a concatenation operator.

# BIBT<sub>F</sub>X file

The beginning of the grammar rules is indicated by a pair of percent characters.

%%

The first rule defines what we are going to parse, namely, a BIBT<sub>E</sub>X *file*. The left-hand side of the first rule is known as the grammar's *start symbol*.

### bibtex\_file:

```
opt_space
| opt_space object_list opt_space
;
```
This rule says that a BIBT<sub>E</sub>X file contains either optional space, or optional space followed by a list of objects followed by optional space. This definition permits a file to be empty, or contain only space tokens, or have leading and trailing space.

# **Object lists**

A *list of objects* is either a single object, or a list of such objects, separated by optional space from another object.

```
object_list:
        object
      | object_list opt_space object
      ;
```
For  $LL(1)$  parsers, usually implemented by hand-coded recursive descent programs, this kind of left-recursive rule must be rewritten by standard methods  $[2, pp. 47-48, 176-178]$  to avoid an infinite loop in the parser. In this rule, we would instead define a list as an object, separated by optional space from another list. However, for LALR(1) parsers, left-recursive definitions are preferable, because they avoid parser stack overflow with long lists.

# **Objects**

An *object* is one of the BIBT<sub>E</sub>X  $\mathbb{C}$  and  $\{ \dots \}$  constructs. Notice that we allow optional space between the @ and the name.

```
object:
```

```
TOKEN_AT opt_space at_object
;
```
In this grammar, we will consistently allow optional space between *any* pair of BIBT<sub>E</sub>X tokens; space is described more precisely below. This convention is easy to remember, and easy to implement in the grammar rules.

While it would be possible to include the @ as part of the name, making @name a single lexical token, both BIBT<sub>E</sub>X and SCRIBE permit intervening space, so we cannot collapse the two into a single token.

# **Entry types and error recovery**

Here are the possibilities for the name following an @, which we call an at\_object.

at\_object:

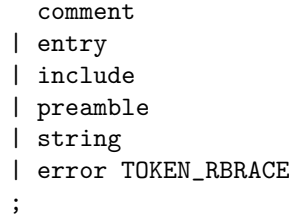

Comment, Include, Preamble, and String must be handled separately from other types of entries, like Article and Book, because their braced arguments have a different syntax.

The rule with error is a special one supported by yacc and bison. It says that if an at\_object cannot be recognized at the current state of the parse, then the input should be discarded until a right brace is found. An error message will be issued when this happens, but recovery will be attempted following that right brace. Without this error handling, any input error will immediately terminate the parser, hardly a user-friendly thing to do.

This is the only place where we will attempt error repair, although we could certainly do so in other rules, such as in the assignment rule below. The goal here is to present a rigorous complete grammar, without additional embellishments that would complicate understanding.

# **Comment entry**

A BIBT<sub>E</sub>X © Comment $\{\ldots\}$  is special in that the only requirement on the argument is that delimiters be balanced. The lexer returns the delimited argument as a single literal string, including the delimiters, and standardizes the delimiters to braces.

#### comment:

```
TOKEN_COMMENT opt_space
      TOKEN_LITERAL
;
```
# **Bibliography entry**

A BibTEX *bibliography entry* is braced text containing a citation key, a comma, and a list of assignments. The rules provide for an optional assignment list, and for an optional trailing comma. To shorten the rules, we introduce a subsidiary rule, entry\_head, to represent their common prefix.

```
entry: entry_head
              assignment_list
              TOKEN_RBRACE
      | entry_head
              assignment_list
              TOKEN_COMMA opt_space
              TOKEN_RBRACE
      | entry_head TOKEN_RBRACE
      ;
```
entry\_head:

```
TOKEN_ENTRY opt_space
        TOKEN_LBRACE opt_space
       key_name opt_space
       TOKEN_COMMA opt_space
;
```
There is no opt\_space item following assignment\_list because it is included in the definition of the latter. This infelicity seems to be necessary to obtain a grammar that conforms to the LALR(1) requirements of yacc and bison.

### **Key name**

Because of intervening newlines and in-line comments, the lexical analyzer cannot always correctly recognize a *citation key* from trailing context. It might instead erroneously identify the token as an abbreviation. We therefore need to account for both possibilities:

```
key_name:
```

```
TOKEN_KEY
| TOKEN_ABBREV
;
```
### Include **entry**

The Include entry is followed by a file name enclosed in balanced braces.

include:

TOKEN\_INCLUDE opt\_space TOKEN\_LITERAL

```
;
```
Because file names are operating-system dependent, the only restrictions that are placed on the file name are that it cannot contain unbalanced braces, and that it cannot contain leading or trailing space. However, the file name can have embedded space if the operating system permits.

BibTEX should discard the delimiting braces and surrounding space in the TOKEN\_LITERAL to isolate the file name. It should search for this file in its standard input path, so that the file name need not contain an absolute directory path. This feature is not supported in  $BIBT_FX$  0.99c, but bibclean and the lexer and parser recognize it in anticipation of its eventual incorporation.

# Preamble **entry**

The Preamble entry argument is a braced  $BIBT<sub>F</sub>X$ string value. BIB $T<sub>F</sub>X$  outputs the argument verbatim, minus the outer delimiters, to the .bbl file for T<sub>E</sub>X to process.

# preamble:

TOKEN\_PREAMBLE opt\_space TOKEN\_LBRACE opt\_space value opt\_space TOKEN\_RBRACE

#### String **entry**

;

The String entry argument is a braced single assignment.

```
string:
```

```
TOKEN_STRING opt_space
    TOKEN_LBRACE opt_space
    assignment opt_space
    TOKEN_RBRACE
```
;

### **Value string**

A BibTEX *value* is a string, which may be a simple value, or a list of strings separated by the string concatenation operator.

```
value: simple_value
```

```
| value opt_space
      TOKEN_SHARP opt_space
      simple_value
```
;

# **Simple values**

A *simple value* is either a delimited string, returned by the lexer as a TOKEN\_VALUE, or a string abbreviation, returned as a TOKEN\_ABBREV.

```
simple_value:
```

```
TOKEN_VALUE
| TOKEN_ABBREV
;
```
The lexer can distinguish between these two because of the string delimiters. It is up to the parser support code to verify that an abbreviation is actually defined before it is used.

### **Assignment list**

The body of most BIBT<sub>E</sub>X entries consists of a list of one or more assignments, separated by commas. Notice that this definition does not provide for an optional trailing comma after the last assignment. We handled that above in the rules for entry.

```
assignment_list:
```

```
assignment
| assignment_list
      TOKEN_COMMA opt_space
      assignment
;
```
### **Assignment**

An *assignment* has a left-hand side separated from a value by the assignment operator, =.

assignment:

```
assignment_lhs opt_space
     TOKEN_EQUALS opt_space value
     opt_space
;
```
Trailing optional space is included here, and omitted before the comma in assignment\_list, in order to allow the LALR(1) parser to successfully distinguish between space between a value and a comma, and space between a value and a string concatenation operator.

My initial version of this grammar did not have this optional space item, and the resulting parser proved unable to recognize input in which a space separated a value from a comma or closing brace; it took quite a bit of experimentation to determine how to rewrite the grammar to remove this problem.

The left-hand side of an assignment is either a field name, like author or title, or a string abbreviation name. The lexer must distinguish between the two by remembering the last entry type seen, because they are made up of exactly the same set of possible characters.

```
assignment_lhs:
        TOKEN_FIELD
      | TOKEN_ABBREV
      ;
```
# **Optional space**

Optional space is either an empty string, here indicated by the /\*...\*/ comment, or space.

opt\_space:

/\* empty \*/ | space ;

# **Space**

*Space* is an important part of the grammar. It is one or more single spaces.

```
space: single_space
      | space single_space
      ;
```
We include space handling to support tools that process  $BIBT<sub>F</sub>X$  files and wish to preserve the input form. In normal compiler design, space is recognized by the lexer, and discarded, so the parser never has to deal with it, and the grammar can be considerably simpler.

### **Single space**

The final rule of the grammar defines a *single space* as a literal space character, or an in-line comment, or a literal newline character.

single\_space:

```
TOKEN_SPACE
| TOKEN_INLINE
| TOKEN_NEWLINE
;
```
Although we could arrange for the lexer to merge TOKEN\_SPACE and TOKEN\_NEWLINE into a single token, this would interfere with heuristics used by a prettyprinter to detect empty lines inside string values, which are possibly indicative of missing delimiters.

### **Parsing grammar summary**

We have now completed a yacc grammar for Bib-T<sub>E</sub>X that provides a rigorous grammatical analysis of a stream of tokens recognized by the lexers in Sections 6 and 10.

Notice that there is no character-string processing whatever in the parser, because it has all been done in the lexer. Parsing operations just manipulate small integer values.

In this version, no actions have been supplied as C code fragments in the yacc grammar. The only output of the parser will be the token stream from the lexer, interspersed by error messages when the input fails to match a grammar rule.

Error recovery has been kept simple: input is flushed to the next closing brace, which is presumably the end of an entry. Braces of type TOKEN\_LBRACE and TOKEN\_RBRACE do not occur except around apparent entries in the lexer output; other braces are returned as tokens of type TOKEN\_ LITERAL.

No more than one token of lookahead is required by this grammar, although the lexer often looked several characters ahead to examine trailing context in order to distinguish between otherwise similar tokens.

 $BIBT<sub>F</sub>X$  users should be able to read this grammar and decide whether a questionable  $BIBT<sub>F</sub>X$  construct is legal or not, without having to resort to software experiments as I did to clarify fuzzy grammatical points.

# **12 Software availability**

The source code and documentation for bibclean are in the *public domain*, in the interests of the widest availability and greatest benefit to the T<sub>E</sub>X community. Commercial vendors of TEXware are encouraged to include bibclean with their distributions.

The distribution also includes the separate complete lexer and parser grammar and code, which can be processed by lex or flex, and yacc or bison, respectively. The output C code from these tools is included so that recipients need not have them installed to actually compile and run the lexer and parser.

If you have Internet anonymous ftp access, you can retrieve the distribution in a variety of archive formats from the machine ftp.math.utah.edu in the directory pub/tex/bib. Major T<sub>EX</sub> Internet archive hosts around the world will also have bibclean, but the author's site will always have the most up-to-date version. If you lack ftp capability but have electronic mail access, a message to tuglib@math.utah.edu with the text

### help

#### send index from tex/bib

will get you started.

The bibclean distribution includes a substantial collection of torture tests that should be run at installation time to verify correctness. As with the T<sub>E</sub>X trip and METAFONT trap tests, this testing has proved valuable in uncovering problems before the code is installed for general use.

### **References**

- [1] Alfred V. Aho, Brian W. Kernighan, and Peter J. Weinberger. *The AWK Programming Language*. Addison-Wesley, Reading, MA, USA, 1988. ISBN 0-201-07981-X.
- [2] Alfred V. Aho, Ravi Sethi, and Jeffrey D. Ullman. *Compilers—Principles, Techniques, and Tools*. Addison-Wesley, Reading, MA, USA, 1986. ISBN 0-201-10088-6.
- [3] American National Standards Institute, 1430 Broadway, New York, NY 10018, USA. *American National Standard Programming Language C, ANSI X3.159-1989*, December 14 1989.
- [4] Nelson H. F. Beebe. Publications about T<sub>E</sub>X and typography. *TUGBoat*, Supplement to 12 (2):176–183, May 1991.
- [5] Nelson H. F. Beebe. Publications prepared with TEX. *TUGBoat*, Supplement to 12(2):183–194, May 1991.
- [6] Martin Bryan. *SGML—An Author's Guide to the Standard Generalized Markup Language*. Addison-Wesley, Reading, MA, USA, 1988. ISBN 0-201-17535-5.
- [7] Debra Cameron and Bill Rosenblatt. *Learning GNU Emacs*. O'Reilly & Associates, Inc., 981 Chestnut Street, Newton, MA 02164, USA, 1991. ISBN 0-937175-84-6.
- [8] Margaret A. Ellis and Bjarne Stroustrup. *The Annotated C++ Reference Manual*. Addison-Wesley, Reading, MA, USA, 1990. ISBN 0-201- 51459-1.
- [9] Alan R. Feuer. *The C Puzzle Book*. Prentice-Hall, Englewood Cliffs, NJ 07632, USA, second edition, 1989. ISBN 0-13-115502-4.
- [10] Samuel P. Harbison and Guy L. Steele Jr. *C— A Reference Manual*. Prentice-Hall, Englewood Cliffs, NJ 07632, USA, third edition, 1991. ISBN 0-13-110933-2.
- [11] Rex Jaeschke. *Portability and the C Language*. Hayden Books, 4300 West 62nd Street, Indianapolis, IN 46268, USA, 1989. ISBN 0-672- 48428-5.
- [12] Steven C. Johnson. Yacc: Yet another compiler compiler. In *UNIX Programmer's Manual*, volume 2, pages 353–387. Holt, Reinhart, and Winston, New York, NY, USA, 1979. AT&T Bell Laboratories Technical Report, July 31, 1978.
- [13] Brian W. Kernighan and Dennis M. Ritchie. *The C Programming Language*. Prentice-Hall, Englewood Cliffs, NJ 07632, USA, 1978. ISBN 0-13-110163-3.
- [14] Brian W. Kernighan and Dennis M. Ritchie. *The C Programming Language*. Prentice-Hall, Englewood Cliffs, NJ 07632, USA, second edition, 1988. ISBN 0-13-110362-8.
- [15] Donald E. Knuth. On the translation of languages from left to right. *Information and Control*, 8(6):607–639, 1965. This is the original paper on the theory of LR(k) parsing.
- [16] Donald E. Knuth. *The TEXbook*, volume A of *Computers and Typesetting*. Addison-Wesley, Reading, MA, USA, 1986. ISBN 0-201-13447- 0.
- [17] Andrew Koenig. *C Traps and Pitfalls*. Addison-Wesley, Reading, MA, USA, 1989. ISBN 0-201-17928-8.
- [18] Leslie Lamport. *L*A*TEX—A Document Preparation System—User's Guide and Reference Manual*. Addison-Wesley, Reading, MA, USA, 1985. ISBN 0-201-15790-X.
- [19] J. E. Lapin. *Portable C and UNIX Programming*. Prentice-Hall, Englewood Cliffs, NJ 07632, USA, 1987. ISBN 0-13-686494-5.
- [20] Michael E. Lesk and Eric Schmidt. Lex—a lexical analyzer generator. In *UNIX Programmer's Manual*, volume 2, pages 388–400. Holt, Reinhart, and Winston, New York, NY, USA, 1979. AT&T Bell Laboratories Technical Report in 1975.
- [21] John R. Levine, Tony Mason, and Doug Brown. lex *&* yacc. O'Reilly & Associates, Inc., 981 Chestnut Street, Newton, MA 02164, USA, second edition, 1992. ISBN 1-56592-000-7. 400 pp. US\$29.95.
- [22] Tony Mason and Doug Brown. lex *&* yacc. O'Reilly & Associates, Inc., 981 Chestnut Street, Newton, MA 02164, USA, 1990. ISBN 0-937175-49-8.
- [23] P. J. Plauger. *The Standard C Library*. Prentice-Hall, Englewood Cliffs, NJ 07632, USA, 1992. ISBN 0-13-838012-0.
- [24] Henry Rabinowitz and Chaim Schaap. *Portable C*. Prentice-Hall, Englewood Cliffs, NJ 07632, USA, 1990. ISBN 0-13-685967-4.
- [25] Brian Reid. *Scribe User's Manual*. Carnegie-Mellon University, Pittsburgh, PA, USA, third edition, 1980.
- [26] Marc J. Rochkind. *Advanced UNIX Programming*. Prentice-Hall, Englewood Cliffs, NJ 07632, USA, 1985. ISBN 0-13-011818-4 (hardback), 0-13-011800-1 (paperback).
- [27] Michael A. Schoonover, John S. Bowie, and William R. Arnold. *GNU Emacs: UNIX Text*

*Editing and Programming*. Addison-Wesley, Reading, MA, USA, 1992. ISBN 0-201-56345-2. 610 pp. LCCN QA76.76.T49S36.

- [28] Axel T. Schreiner and H. George Friedman, Jr. *Introduction to Compiler Construction Under UNIX*. Prentice-Hall, Englewood Cliffs, NJ 07632, USA, 1985. ISBN 0-13-474396-2. 224 pp.
- [29] W. Richard Stevens. *UNIX Network Programming*. Prentice-Hall, Englewood Cliffs, NJ 07632, USA, 1990. ISBN 0-13-949876-1.
- [30] Bjarne Stroustrup. *The C++ Programming Language*. Addison-Wesley, Reading, MA, USA, second edition, 1991. ISBN 0-201-53992- 6.
- [31] Eric van Herwijnen. *Practical SGML*. Kluwer Academic Publishers Group, Norwell, MA, USA, 1990. ISBN 0-7923-0635-X. xviii + 307 pp. *£*24.90 (1990).
- [32] X/Open Company, Ltd. *X/Open Portability Guide, XSI Commands and Utilities*, volume 1. Prentice-Hall, Englewood Cliffs, NJ 07632, USA, 1989. ISBN 0-13-685835-X.

#### **Index**

., 402 .bbl, 412 .bibcleanrc, 397 .ini, 400, 402 /\* empty  $*/$  rule, 413  $/*...*/, 413$ :, 402 ?, 402 @, 400 %{, 407, 410 %}, 407, 410 %%, 402, 407, 410 %e, 402 %f, 402 %k, 402 %left, 410, 411 %nonassoc, 410  $%$ token,  $410$  $\%v, 402$ \", 401, 402, 409 @, 405, 406, 408, 411 @Begin, 405 @Begin{comment}, 405 @Comment, 405  $\mathbb{C} \text{Comment} \{ \ldots \}, 405, 406, 411$ @End, 405 @End{comment}, 405  $@Preamble{...}, 405$ @String, 405  $@String{...}, 406$ 

@@, 405 @name, 405, 411  $@name{...}, 411$ \\, 401 \0x0a, 401 \0xhh, 401 8-bit clean, 409 \0, 401, 409 \012, 401 \013, 407 A, 402 \a, 401 a, 402 abbreviation, 408, 413 accent control sequence, 409 Aho, Alfred V., 404, 405, 411 anonymous ftp, 414 ANSI/ISO Standard C, 403, 404, 407 apostrophe in citation key, 406 Apple Macintosh, 407 archive hosts Internet, 414 Article, 411 assignment, 413 list, 412 operator, 409, 413 associativity of, 410 rule error recovery in, 411 separator, 409 assignment rule, 412, 413 assignment\_lhs rule, 413 assignment\_list, 412, 413 assignment\_list rule, 412, 413 associativity, 410 at-sign, 405 at\_object rule, 411 Atari, 404 -author, 397 author, 413 author name period after initials, 398 reordering, 398 auxiliary file, 396 \b, 401 Bach, P. D. Q., 400 back end, 397 backslash-newline, 398, 400, 403, 404, 408 backslash-quote, 405 Beebe, Nelson H. F., 396 bib, 406 bibclean, 395–405, 407, 408, 410, 412, 414 bibclean.ini, 397 BIBCLEANEXT, 400 BIBCLEANINI, 397

bibdup, 404 bibdup.awk, 404 BIBINPUTS, 397, 400 biblex, 407, 410 bibliography entry, 412 file, 396, 397 style, 396 \bibliography, 396, 406 bibliography-specific pattern, 402 \bibliographystyle, 396 bibparse, 410 bibtex\_file rule, 411 bison, 406, 408, 410–412, 414 Book, 411 Borland International, 404 brace, 409 ignored in pattern matching, 402 space around, 402 Brown, Doug, 406 Bryan, Martin, 396 buffer overflow, 406 C++, 397, 404 Cameron, Debra, 396 carriage return, 407 chapter, 402 -check-values, 398, 400 checksum in ISBN and ISSN, 402 citation key, 395, 403, 412 problems in recognizing, 412 style, 396 \cite, 396 class library, 404 code generation, 397 colon, 410 comma, 412 optional after assignment, 413 command-line options, see options Comment, 408, 409, 411 comment entry, 411 in-line, 408, 410, 412, 413 associativity of, 410 precedence of, 411 syntax, 406 comment, 405 comment rule, 411, 412 concatenation, see string control sequence \bibliography, 396, 406 \bibliographystyle, 396 \cite, 396 core dump, 405 D, 402 d, 402

decimal, 397 -delete-empty-values, 398, 399 delimited string, 409, 413 delimiters in Scribe, 405 mismatched, 398, 413 digit string, 408 documentation, 414 dump post-mortem, 405 editor, see Emacs editor name period after initials, 398 reordering, 398 electronic mail server, 414 Ellis, Margaret A., 404 Emacs, 396, 399, 405 embedded quote, 409 empty pattern, 402 string, 413 values deleting, 398 entry name, 408 entry rule, 411–413 entry\_head rule, 412 environment variable, 397 error log file, 399 message, 411 redirecting, 397 recovery, 411 reporting, 406 error rule, 411 -error-log filename, 397 escape sequence, 401, 403, 405, 409 in message text, 402 table, 401 \f, 401, 407 Feuer, Alan R., 404 field name, 408, 413 file .bbl, 412 .bibcleanrc, 397 .ini, 400, 402 bibclean, 404 bibclean.ini, 397 BIBCLEANEXT, 400 BIBCLEANINI, 397 bibdup, 404 bibdup.awk, 404 BIBINPUTS, 397, 400 bibliography, 396, 397 error log, 399 ftp.math.utah.edu, 414 inclusion, 406, 412

initialization, 397, 398, 400 locating, 399 nested, 400 pattern characters, 402 patterns in, 398 name space in, 412 syntax of, 412 nawk, 404 PATH, 397, 400 pub/tex/bib, 414 regexp, 401 sample initialization, 401 stderr, 397, 399 stdin, 400 SYS\$SYSTEM, 397 tr, 404 tuglib@math.utah.edu, 414 -file-position, 398, 399 -fix-font-changes, 398, 399 -fix-initials, 398, 400 -fix-names, 398, 400 flex, 406, 407, 414 font changes fixing, 398 format item, 402 %%, 402 %e, 402 %f, 402 %k, 402 %v, 402 of grammar rules, 407, 410 formfeed, 407 Free Software Foundation, 397, 406 Friedman, Jr., H. George, 406 front end, 397 ftp, 414 ftp.math.utah.edu, 414 function out\_lbrace(), 409 out\_lparen(), 409 out\_protected\_string(), 408 out\_rbrace(), 409 out\_rparen(), 409 out\_string(), 409 out\_token(), 408, 409 GNU Emacs, 396, 399, 405 regexp package, 401 TEXinfo, 405 grammar, 405 format of rules, 407, 410 formatting conventions, 410 LALR(1), 406, 412 lexical, 407 LL(0), 405 LL(1), 405, 406

 $LR(k), 406$ parsing, 410 size of, 407, 410 Harbison, Samuel P., 404 help, 414  $-$ help or  $-$ ?, 397 Herwijnen, Eric van, 396 hexadecimal, 397 horizontal space character, 407, 409 in-line comment, 408, 410, 412, 413 associativity of, 410 precedence of, 411 Include, 408, 409, 411, 412 include rule, 411, 412 -init-file filename, 397, 398, 400 initialization file, 397, 398, 400 locating, 399 nested, 400 pattern characters, 402 patterns in, 398 sample, 401 Internet archive hosts, 414 interpretation of code, 397 ISBN, 402 ISBN (International Standard Book Number), 399 ISO10646M character set, 406 ISSN, 402 ISSN (International Standard Serial Number), 399 Jaeschke, Rex, 404 Johnson, Steven C., 406 Kahn, Philippe, 404 Kernighan, Brian W., 404 key, 403, 405 key name, 408, 412 key\_name rule, 412 Knuth, Donald E., 398, 404, 406 Koenig, Andrew, 404  $LALR(1)$ grammar, 406, 412 parser, 406 Lamport, Leslie, 395, 396, 403, 406 Lapin, J. E., 404 last\_object, 408 last token,  $408$ %left, 410, 411 left-recursive rule, 411 Lesk, Michael E., 406 Levine, John R., 406 lex, 406–410, 414 lexer, see lexical analyzer lexical analysis, 397 lexical analyzer, 397, 398, 403 lexical grammar, 407 line

number, 406 number directive, 403 width limit, 397 wrapping, 398, 404, 408 list of assignments, 412 of objects, 411 literate programming, 407, 410  $LL(0)$  grammar, 405  $LL(1)$ grammar, 405, 406 parser, 411  $LR(k)$  grammar, 406 Macintosh Apple, 407 macro, see also control sequence N, 407, 408 O, 407 RETURN, 408–410 S, 407 W, 407 macro definition lex, 407 macro use lex, 407 Mason, Tony, 406 -max-width 0, 397 -max-width nnn, 397, 404 menu pop-up, 396 message disabling warning, 399 error, 411 help, 397 redirecting, 397 mismatched delimiters, 398, 413 month, 402 N, 407, 408 \n, 401 name, 411 nawk, 404 newline, 409, 412, 413 associativity of, 410 -no-check-values, 398 -no-delete-empty-values, 398, 399 -no-file-position, 398 -no-fix-font-changes, 398 -no-fix-initials, 398 -no-fix-names, 398 -no-init-files, 400 -no-par-breaks, 398, 399 -no-prettyprint, 397, 398, 403, 407, 410 -no-print-patterns, 398 -no-read-init-files, 398 -no-remove-OPT-prefixes, 398, 399 -no-scribe, 399 -no-trace-file-opening, 399

-no-warnings, 399 non-terminal, 410 /\* empty \*/, 413 assignment, 412, 413 assignment\_lhs, 413 assignment\_list, 412, 413 at\_object, 411 bibtex\_file, 411 comment, 411, 412 entry, 411–413 entry\_head, 412 error, 411 include, 411, 412 key\_name, 412 object, 411 object\_list, 411 opt\_space, 411–413 preamble, 411, 412 simple\_value, 412, 413 single\_space, 413 space, 413 string, 411, 412 value, 412, 413 %nonassoc, 410  $NUL(0)$ in string, 401, 409 number, 401, 402 O, 407 object, 411 list, 411 object rule, 411 object-oriented programming, 404 object\_list rule, 411 Objective C, 397, 404 octal, 397 \ooo, 401 operator assignment, 409, 413 string concatenation, 408, 411, 412 OPT- prefix removing, 399 opt\_space, 412 opt\_space rule, 411–413 option -author, 397 -check-values, 398, 400 -delete-empty-values, 398, 399 -error-log filename, 397 -file-position, 398, 399 -fix-font-changes, 398, 399 -fix-initials, 398, 400 -fix-names, 398, 400  $-$ help or  $-$ ?, 397 -init-file filename, 397, 398, 400 -max-width 0, 397 -max-width nnn, 397, 404 -no-check-values, 398 -no-delete-empty-values, 398, 399

-no-file-position, 398 -no-fix-font-changes, 398 -no-fix-initials, 398 -no-fix-names, 398 -no-init-files, 400 -no-par-breaks, 398, 399 -no-prettyprint, 397, 398, 403, 407, 410 -no-print-patterns, 398 -no-read-init-files, 398 -no-remove-OPT-prefixes, 398, 399 -no-scribe, 399 -no-trace-file-opening, 399 -no-warnings, 399 -par-breaks, 398 -prettyprint, 398 -print-patterns, 398 -read-init-files, 398 -remove-OPT-prefixes, 398, 399 -scribe, 399 -trace-file-opening, 399, 400 -version, 399 -warnings, 399 options, 400 OS/2, 404 out\_lbrace(), 409 out\_lparen(), 409 out\_protected\_string(), 408 out\_rbrace(), 409 out\_rparen(), 409 out\_string(), 409 out\_token(), 408, 409 overflow of string buffer, 406 pages, 402 -par-breaks, 398 parenthesis, 409 parser  $LALR(1)$ , 406 LL(1), 411 parsing, 397 parsing grammar, 410 Pascal, 404 PATH, 397, 400 pattern bibliography-specific, 402 changing warning message, 402 empty, 402 quotes in, 402 pattern matching, 400 brace ignored in, 402 regular expression, 400 PC-DOS, 396, 397, 400, 404 period in citation key, 406 in regular expression, 407, 409 pipeline, 404 Plauger, P. J., 404 pop-up menu, 396 portability, 404

post-mortem dump, 405 Preamble, 408, 411, 412 preamble rule, 411, 412 precedence declaration, 410 preprocessor, 403 -prettyprint, 398 prettyprinter, 397, 398, 403 prettyprinting, 399 -print-patterns, 398 program search path, 400 version, 399 pub/tex/bib, 414 query (?) in messages, 402 quote embedded, 409 in pattern, 402 R, 402 \r, 401, 407 r, 402 Rabinowitz, Henry, 404 -read-init-files, 398 recovery from error, 411 recursion, 400 refer, 406 regexp, 401 regular expression pattern matching, 400 syntax of, 407 Reid, Brian, 405 -remove-OPT-prefixes, 398, 399 RETURN, 408–410 return, 408 Ritchie, Dennis M., 404 Rochkind, Marc J., 404 Rosenblatt, Bill, 396 run-time options, see options runaway string argument, 398, 406 S, 407 Schaap, Chaim, 404 Schickele, Peter, 400 Schmidt, Eric, 406 Schreiner, Axel T., 406 Scribe, 395, 399, 404–407, 409, 411, 417 -scribe, 399 search path, 400 semicolon, 410 send, 414 separator

assignment, 409 Sethi, Ravi, 405, 411

SGML, 396 sharp (#), 403, 408 simple value, 413

simple\_value rule, 412, 413 single space, 413 single\_space rule, 413 source code, 414 space, 410, 413 associativity of, 410 between tokens, 411 precedence of, 411 space rule, 413 standard error unit, 397 stderr, 397, 399 stdin, 400 Steele Jr., Guy L., 404 Stevens, W. Richard, 404 String, 408, 411, 412 string concatenation operator, 408, 411, 412 pool, 404 runaway, 398, 406 substitution, 395 string rule, 411, 412 Stroustrup, Bjarne, 404 style bibliography, 396 SYS\$SYSTEM, 397 \t, 401 template editor, 396 terminal, 410 TOKEN\_ABBREV, 403, 408, 410, 412, 413 TOKEN\_AT, 403, 408, 410, 411 TOKEN\_COMMA, 403, 408–410, 412, 413 TOKEN\_COMMENT, 408, 410, 412 TOKEN\_ENTRY, 403, 408, 410, 412 TOKEN\_EQUALS, 403, 409, 410, 413 TOKEN\_FIELD, 403, 408, 410, 413 TOKEN\_INCLUDE, 408, 410, 412 TOKEN\_INLINE, 408, 410, 413 TOKEN\_KEY, 403, 408, 410, 412 TOKEN\_LBRACE, 403, 409, 410, 412, 414 TOKEN\_LITERAL, 409, 410, 412, 414 TOKEN\_NEWLINE, 403, 409, 410, 413 TOKEN\_PREAMBLE, 408, 410, 412 TOKEN\_RBRACE, 403, 409–412, 414 TOKEN\_SHARP, 409–412 TOKEN\_SPACE, 409, 410, 413 TOKEN\_STRING, 403, 408–410, 412 TOKEN\_VALUE, 403, 408–410, 413 testing, 404, 414 TEXinfo, 405 text editor, see Emacs title, 413 token, 397, see terminal string, 403 type, 403 unclassifiable, 409 TOKEN\_ABBREV, 403, 408, 410, 412, 413

TOKEN\_AT, 403, 408, 410, 411

TOKEN\_COMMA, 403, 408–410, 412, 413 TOKEN\_COMMENT, 408, 410, 412 TOKEN\_ENTRY, 403, 408, 410, 412 TOKEN\_EQUALS, 403, 409, 410, 413 TOKEN\_FIELD, 403, 408, 410, 413 TOKEN\_INCLUDE, 408, 410, 412 TOKEN\_INLINE, 408, 410, 413 TOKEN\_KEY, 403, 408, 410, 412 TOKEN\_LBRACE, 403, 409, 410, 412, 414 TOKEN\_LITERAL, 409, 410, 412, 414 TOKEN\_NEWLINE, 403, 409, 410, 413 TOKEN\_PREAMBLE, 408, 410, 412 TOKEN\_RBRACE, 403, 409–412, 414 TOKEN\_SHARP, 409–412 TOKEN\_SPACE, 409, 410, 413 TOKEN\_STRING, 403, 408–410, 412 TOKEN\_VALUE, 403, 408–410, 413 TOS, 404 tr, 404 -trace-file-opening, 399, 400 trailing context, 412, 414 trap, 414 trip, 414 TUG bibliography collection, 396, 399 TUG Resource Directory, 396 TUGboat, 396 tuglib@math.utah.edu, 414 Ullman, Jeffrey D., 405, 411 unclassifiable token, 409 UNIX, 396, 397, 400, 401, 404, 406, 407, 409 \v, 401, 407 value, 412 value rule, 412, 413 van Herwijnen, Eric, 396 variable last\_object, 408 last\_token, 408 VAX, 396, 397, 404 version of program, 399 -version, 399 vertical bar, 410 tab, 407 VMS, 396, 397, 404 volume, 402 W, 402, 407 w, 402 warning message changing, 402 disabling, 398, 399 redirecting, 397 -warnings, 399 WEB, 404, 406, 407 Weinberger, Peter J., 404 wrapping

of long lines, 398, 404, 408 X, 401, 402 \x, 402 x, 402 X/Open Consortium, 409 yacc, 406–408, 410–414 year, 403 Nelson H. F. Beebe

Center for Scientific Computing Department of Mathematics University of Utah Salt Lake City, UT 84112 USA Tel: +1 801 581 5254 FAX: +1 801 581 4148 Internet: beebe@math.utah.edu